**AutoCAD (Updated 2022)**

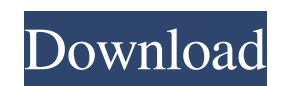

### **AutoCAD Torrent (Activation Code) Download X64**

AutoCAD 2022 Crack for print design In 2012, the first version of AutoCAD Crack Keygen® Architecture was launched, adding the ability to design and print interiors and exteriors for buildings. AutoCAD Architecture is unique among AutoCAD products as it is first a 2D software, then transforms into a 3D software allowing users to design and print buildings. The 3D version of AutoCAD Architecture has the following features: Enter a house or building project using a 2D design and then use the simple drag-and-drop functionality to perform the most common tasks. Use 2D or 3D design to build the shape of the walls and roofs of the building and then design an exterior or interior space. Print a rendering, show it in a walk-through or 3D model, and then bring that printed image to life with interactive shadows and materials. The design is optimized for computergenerated imagery (CGI) rendering. AutoCAD Architecture is a 3D design program, which means you can use design and print tools to design and print house interiors or exteriors. The print design capability is similar to that of AutoCAD LT Architecture or Revit Architecture. The 3D capabilities of AutoCAD Architecture allow you to: design an exterior space with a 3D roof, walls and windows design an interior space with a 3D wall and ceiling system print an image of an interior space with accurate renderings, shadows, materials and lighting The software is optimized for computer-generated imagery (CGI) rendering. You can have AutoCAD Architecture automatically make rendering simulations to determine the best settings for various aspects such as shadows, materials, color and lighting. You can also use the software for your print design. What is AutoCAD Architecture? AutoCAD Architecture is a 3D CAD program designed to work with the company's Autodesk 3D Warehouse software to design and print interiors and exteriors for your building projects. AutoCAD Architecture is a 2D CAD program and offers the following benefits for building project design: Interior design with 2D and 3D walls and ceilings Printing with architectural renderings, images, shadows, materials and lighting Autodesk 3D Warehouse or Autodesk 3D Communicator is a cloud-based platform that provides a place to share and download

### **AutoCAD Crack+ Free Download**

Category:Add-ons for Microsoft OfficeThe Indian Army on Saturday, initiated the Border Security Force (BSF) assault on a suspected terrorist module at Chainpur in Uttarakhand's Dehradun, which left three BSF personnel killed and five others wounded. The militants were involved in the past in attacks on Indian border security forces, a defence ministry statement said. The attack took place around 2.40am, a statement said. The Indian Air Force (IAF) had earlier said it had carried out air strikes on a terrorist camp in Pakistan's North Waziristan region, as part of its efforts to take out terrorist leaders. The airstrike targeted an area on the bank of a canal that has been used by the Jaish-e-Mohammed terror group's fighters for a long time. The last major terrorist attack in India was on Mumbai in 2008. Ten terrorists of the Lashkar-e-Taiba (LeT), a militant group linked to the Pakistan-based Kashmiri separatist group Jaish-e-Mohammad, had stormed a group of luxury hotels and a Jewish centre in Mumbai. A team of the Border Security Force was also ambushed in Kashmir last year. "The BSF, along with the Army, is continuing to monitor the situation and is closely coordinating with other security forces to prevent any further incidents," the statement said. BSF spokesperson, Chandan Kaushal, told NDTV, "The attack was carried out by some 20 to 25 heavily armed militants. The BSF teams engaged them in a firefight, which is still on." The Border Security Force has been in high alert ever since it was attacked in Kashmir in January this year, killing 19 of its men. "The BSF unit retaliated to the attack. We think our men did the right thing. The group that attacked us had opened fire on the BSF jawans and one of our own men who was martyred in the crossfire," Kaushal said. The latest incident in Uttarakhand took place barely two months after the Central Reserve Police Force (CRPF) jawans were killed in a similar attack in Kathua in Jammu and Kashmir. The BSF and CRPF have been part of the 'Van Gujjar' force, an initiative to strengthen the border security forces. Last week, a joint team of the Indian Army a1d647c40b

## **AutoCAD Crack + Activator [Latest] 2022**

Uninstall autocad and autocad trial. Open Start Menu -> All Programs -> autocad 2010 -> exit Select Open folder and enter the path where your autocad 2010 is installed, like: C:\Program Files\autocad 2010 Select the Autocad 10.0.0.0.0(32bit or 64bit) in your file path To use autocad 2010 and after that you will have to use Autocad 2010 Keygen. Then click the Generate Keys button. A.txt file will be created in the same folder. Copy that file to your hard drive. Now open the AutoCAD 2010 and this folder will be added to the path. Now you can start Autocad 2010 without problems. That's all. You can enjoy autocad 2010 São Paulo O ex-ministro José Dirceu diz que não pode "reconhecer" o ex-presidente Luiz Inácio Lula da Silva na condenação por corrupção passiva no processo do tríplex de Guarujá. O petista é preso e responde a três condenações em segunda instância, por corrupção passiva, lavagem de dinheiro e organização criminosa. Dirceu diz que Lula pediu, em conversas telefônicas, que o PMDB, partido do qual é ex-líder, tenha liberdade de voto na eleição presidencial de 2018. "O povo do PMDB não tem nada contra a liberdade do presidente, né? (...) Eu dei a ele tudo o que eu podia, para ele votar ou não votar na eleição de 2018", afirmou Dirceu. O ex-ministro foi condenado pelo tribunal que sentenciou Lula, pelos crimes de corrupção passiva e lavagem de dinheiro. Dirceu e Lula se encontraram em carro, no fim de 2016, na saída de um jantar

### **What's New in the?**

Draw and Export HTML in your drawings. Create stand-alone HTML files that contain hyperlinks, pictures, tables, and drawings. (video: 1:03 min.) Enhancements to components and metadata: Download and Revert to DWG: Navigate to a section of a drawing from inside AutoCAD and save a DWG version of that section. AutoCAD opens the section in DWG as a new drawing (reference: autocad.com). Improved compatibility with scalable vector graphics and other formats: The Autodesk® Eagle® Plug-in is updated to support all versions of Autodesk® AutoCAD® 2019 and is now supported on Windows, Linux, and macOS. Enable color picker from the Edit menu. Allows users to choose a color by clicking on a value in a color picker window that appears next to a field or text. (video: 1:23 min.) Image updates and features: More accurate placement and placement interaction for image on image moves. (video: 1:38 min.) Enhancements to editing tools: Rename tool extensions with up to 10 characters in length. (video: 1:32 min.) Add XML to comments. In addition to including comments in DWG files, users can now add XML to comments. (video: 1:37 min.) Simplify complex coordinate system operations. Users can now move and rotate a drawing with just one click. (video: 1:23 min.) Drag and drop from drawings. Drag and drop between two drawings using a common top or bottom origin. (video: 1:38 min.) Add and remove endpoints from polyline segments. Add and remove endpoints from segment curves and splines. (video: 1:31 min.) New tagging system: Add tags to drawings with a few keystrokes. Tag drawings with different types of information, such as a tag for an item, a tag for a series of drawings, or a tag for the name of the person who created the drawing. New tag types: Color tag: Specify a color with the Tag Color dialog box. Category tag: Specify a category, which is useful for organizing drawings with similar content. Location tag: Specify a location and a tag name in a drawing. Notes tag: Add and remove notes to drawings.

# **System Requirements:**

OS: Windows 7, Windows 8/8.1, Windows 10 Processor: Intel i5-4440 (2.3 GHz) or AMD Athlon 64 x2 4400+ RAM: 4 GB or more Graphics: Nvidia GTX 660 (2 GB or more) Storage: 8 GB+ free disk space How to Install: 1. Install MediaTemple Turbo Cloud 2. After installation is complete, Login with your user id and password. 3. Select "cloud storages" from

Related links: